## 実績報告書の作成手順について

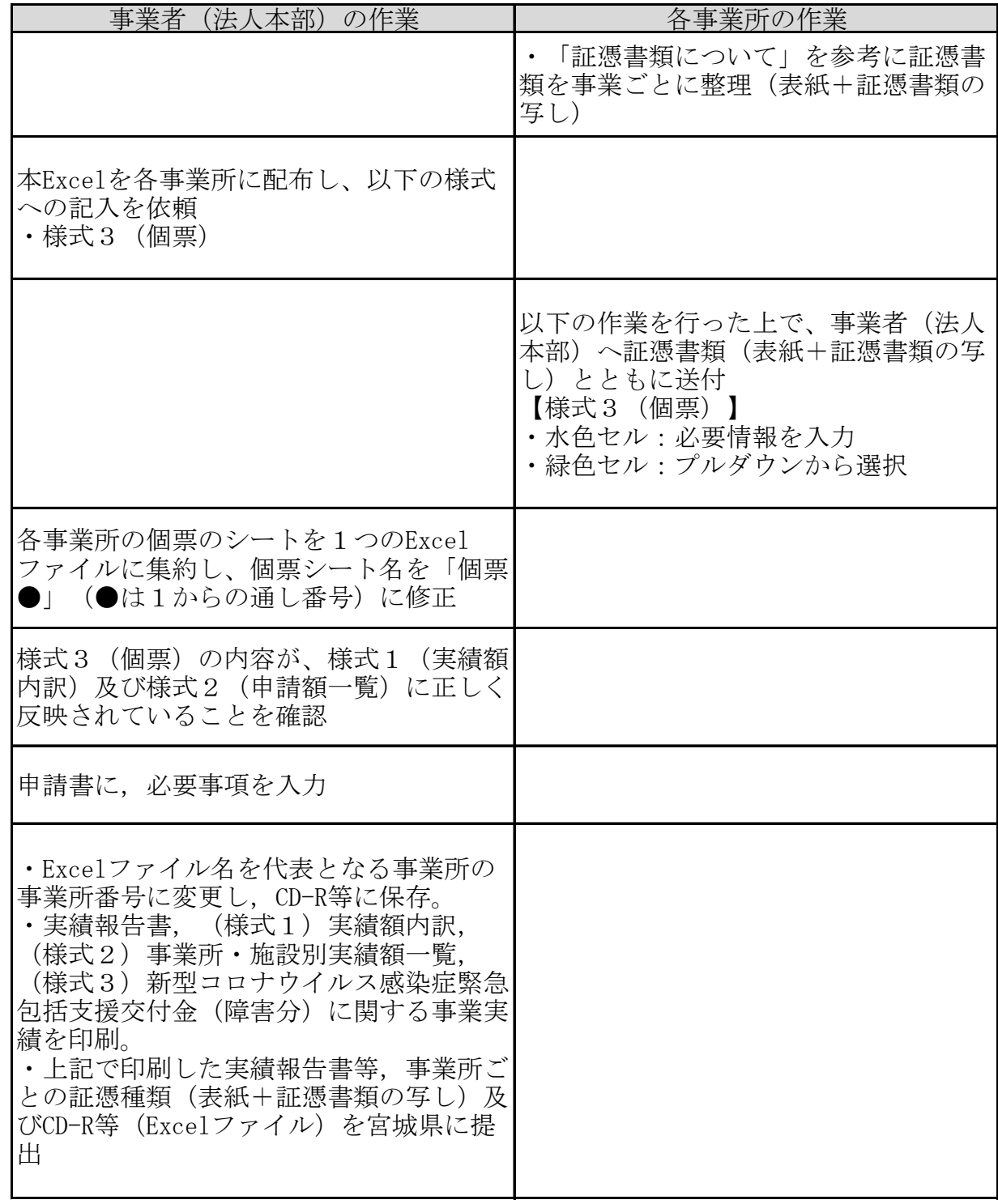